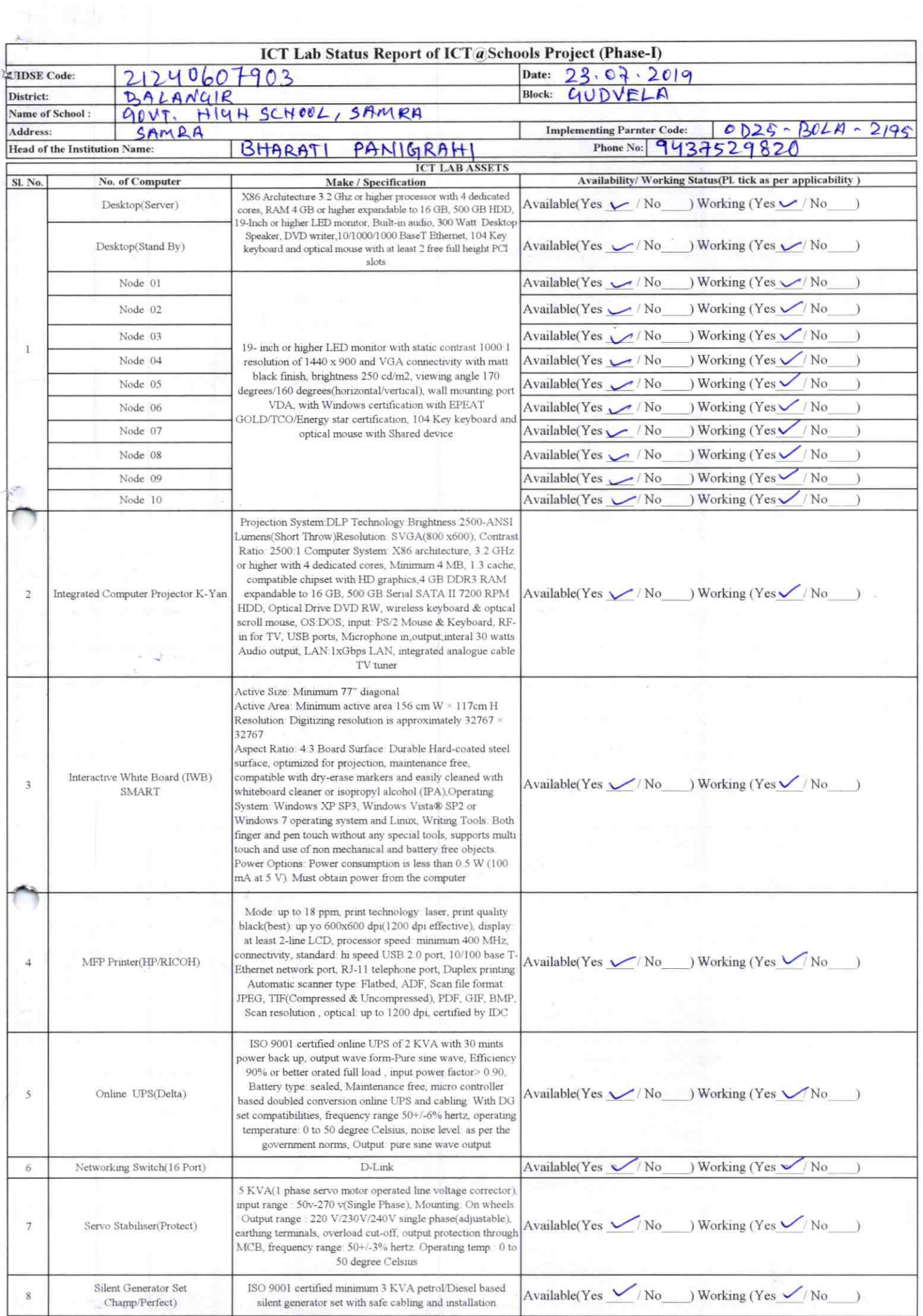

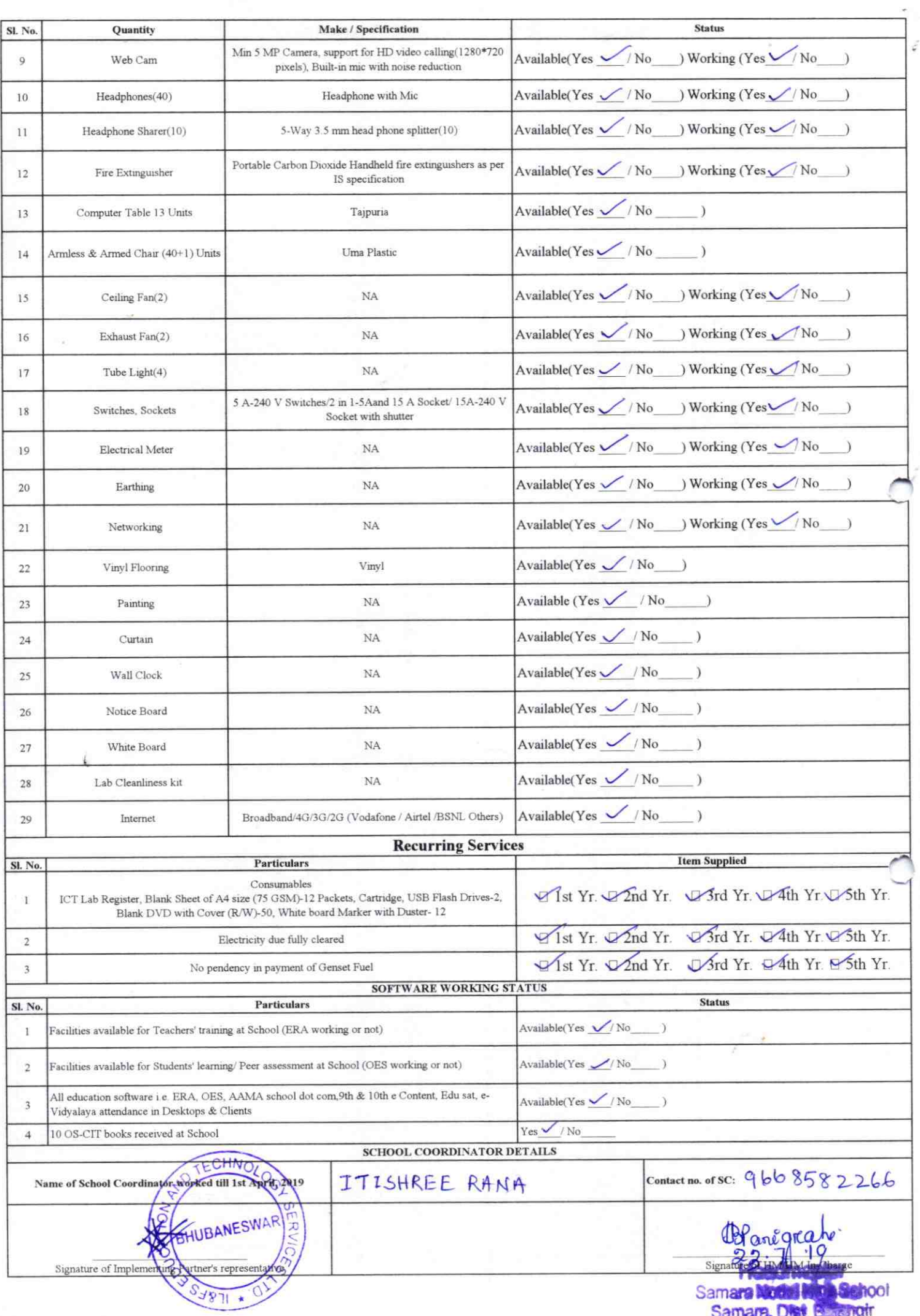

## Annexure

 $2195$ 

Details of Teachers (at least 2, if more add another sheet) who are given handholding support: Name: Jayarto Manjari Kalo Name: Manorcanjan Chhond ID no: 96033855 ID no: 96286935 Teaching Subject(s): GSC, Math Teaching Subject(s): Socral Studies<br>OS-CIT Certified: Yes / No (SS4) [SS4) OS-CIT Certified: Yes / No. Date of Birth (DD/MM/YYYY): 02.06.1974 Date of Birth (DD/MM/YYYY): 13/06/1981<br>Father's Name: Latabana Kalo Father's Name: Dati Chlord<br>E-Mail ID: Dayontikel 1996@gmoli.com E-Mail ID: Manovanjan 013 @gmael.com Contact no: 9439581124 Contact no: 8249002459<br>Teaches through e Content: Yes/M6 Teaches through e Content: Yes/No This is to undertake that, adequate training This is to undertake that, adequate training and support has been provided to me to manage ICT lab related activities.

Jayanti Maujari Kalo

CA

and support has been provided to me to manage ICT lab related activities.

Alancrangin China<br>Signature of Teacher 22/3/19

I hereby confirm that, necessary handholding support have been given to the teachers mentioned above of our school to manage ICT lab related activities.

Blangra

a*mp & SighBlaceSef HM*<br>Samara Nodal Nigh School Stamp & Slandti Photograph of functional ICT Lab: Samara, Dist. Batangir

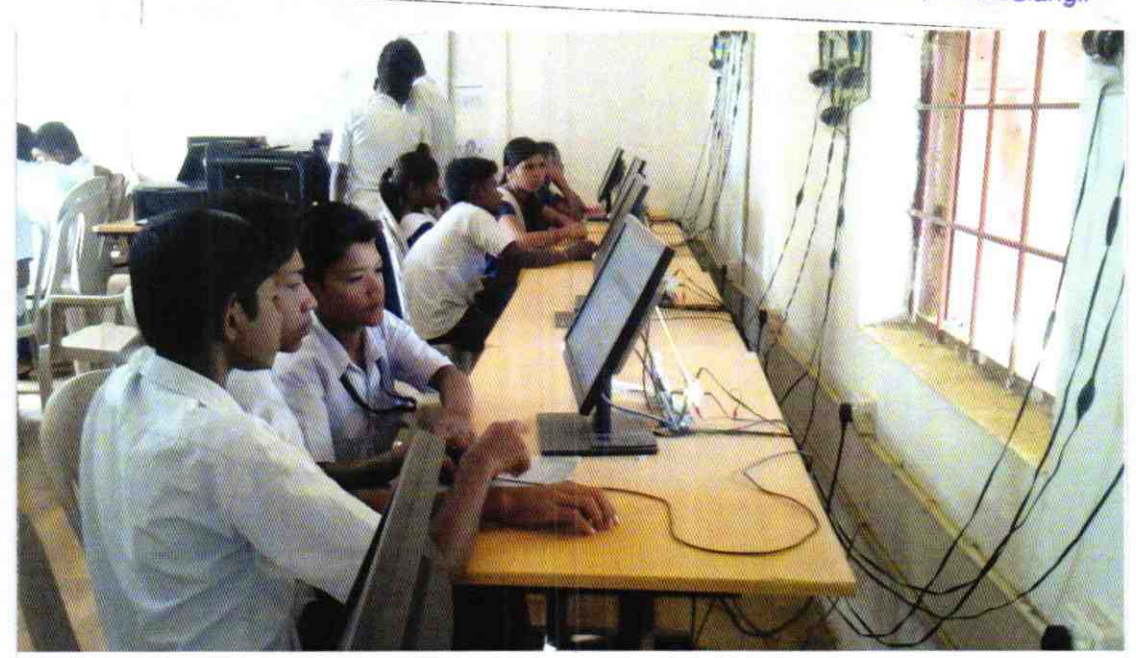

## ODZ5-BOLA-2195